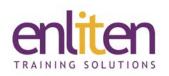

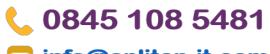

## info@enliten-it.com

# Microsoft Access 365 Introduction 2 Day Course

#### Overview

This Microsoft Access Introduction course provides delegates to the necessary skills to create straightforward databases from scratch. Starting with an understanding of database design principles, through to hands-on work in creating databases that you can easily be managed through basic tasks such as entering and editing data through to finding, sorting, retrieving, reporting and analysing data.

#### Audience

Those new to database concepts who need to organise and report on their data, or those who are self taught and need to 'fill in the missing bits'.

#### **Course Objectives**

At the end of this course, delegates will be able to:

- Design and create a database
- Create tables and set the primary key
- Enter/edit data
- Find data in tables
- Create Queries and Table relationships
- Design and create Forms and Reports
- Print reports

#### Prerequisites

No prior MS Access knowledge is assumed however a familiarity with database concepts is advantageous.

## Course Contents (2 days)

- Introduction
  - o Overview of Database concepts
  - Database Design tips & Planning
  - o Screen layout, Ribbons
  - o Backstage view
  - o Database Objects
  - o Object Types
- On-Line Help
  - o Wizard & Index
- Field Properties Explained
  - Properties: Field Size, Format, Decimal places, Caption, Default Value, Required, Indexed
  - o Validation Rules
  - o Input Mask

- Create and Find
  - o Create and Edit records
  - o Select/Save/Delete records
  - Navigating records
  - o Sorting records
  - o Find & Replace
- Filters
  - o By Selection/Form
  - o Using AND/OR
  - o Save as a Select Query
- Tables
  - o Creating a New Database
  - Designing Tables
  - Design and Datasheet View
  - Field Names and Data Types

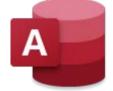

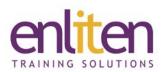

- o Primary Key
- o Fields in Tables
- Editing Tables
  - Adding / Editing / Deleting records
  - o Analysing a Table
  - o Relationship in Splits
  - o Modifying Tables
  - o Lookup and Hyperlink Column
- Relationships
  - o Create a Relationship
  - o Referential Integrity
  - o Many-to-Many Relationships
  - o Lookup fields
- Queries & Operators
  - o Queries and RecordSets
  - o Simple Query Wizard
  - Add Tables to a Query
  - o Join Tables in a Query
  - Use Operators
  - o Calculated Fields & Concatenate
  - o Using Parameters
  - o Action Queries
  - AND/OR/BETWEEN/NOT/NULL
  - o Wildcards
- Advanced Queries
  - o Top Values in Query
  - o Calculated Field
  - o Function Query
  - o Parameter Query
  - o Concatenation Query
  - o Multiple Tables in Query
  - o Inner & Outer Joins

# **& 0845 108 5481**

## 🔁 <u>info@enliten-it.com</u>

- Query Modification
  - o Sort Query
  - Add Criteria/Record
  - o Hide Fields
  - o Print Query
  - o Analysis Table
  - o Relationships in Splits
  - o Table Analyser
- Forms
  - o Using Forms Wizard
  - o Design & Layout view to create/edit forms
  - o Viewing, Editing and Printing
  - o Control types and Control properties
  - o Selecting & Formatting controls
  - o AutoForm
- Reports
  - o Create AutoReports
  - o Use and Format Reports
  - o The Reports Wizard
  - o Print Reports (inc. headers & footers)
- Printing
  - o Table Data
  - Page Setup and Selected Records
  - o Print to PDF

## **Course Materials**

Enliten IT will provide each delegate with a workbook and other useful reference materials where applicable. These may be either paper based or in Adobe pdf format or a combination thereof.